[其它功能](https://zhiliao.h3c.com/questions/catesDis/1564) **[王延峰](https://zhiliao.h3c.com/User/other/0)** 2008-12-31 发表

## **IX3000产品初始化配置设置对端设备IP**

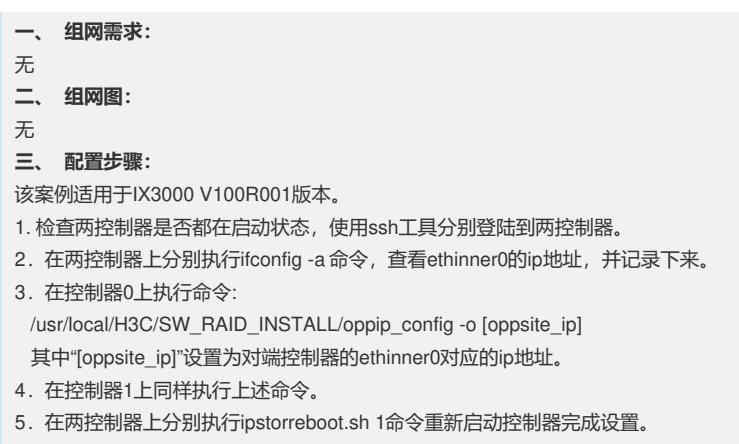

**四、 配置关键点:**

无